## Drôle de Trombine ! (Une activité tirée d'une idée de Christian Voltz)

## Consignes pour l'activité :

Choisis un des objets et pose-le au milieu de la feuille.

Et s'il devenait un nez au milieu d'un visage ?

Dessine autour de l'objet pour réaliser le portrait (les yeux, le nez, la bouche, les oreilles, les cheveux…) d'un bonhomme rigolo.

Alors quel nom peux-tu lui donner ?

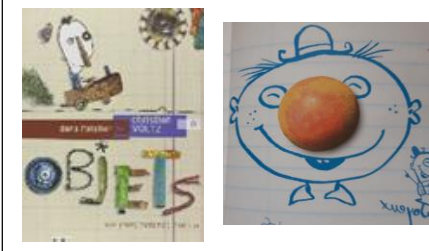

Maintenant tu peux dessiner le contour de cet objet pour tracer le nez. Puis… Choisis un autre objet et dessine un autre personnage.

Tu vois, il n'a pas l'air d'avoir la même personnalité que le premier avec cet autre nez !

Christian Voltz est un auteur Illustrateur qui compose ses images avec des objets de récupération.

Tu peux aller voir son site en cliquant sur ce lien : <https://www.christianvoltz.com/>

Un de ses films d'animation en ligne, *Monsieur Louis* (inspiré de l'album, *Toujours rien ?*) : <https://www.christianvoltz.com/films-animation.php> (choisir de cliquer le bouton en haut à droite)

## Pour cette activité il te faut :

Des objets de ton choix : Un stylo, un cadenas, un bouchon, un bout de tissus, un bibelot….

Des feuilles blanches

Des crayons, des feutres ou un stylo

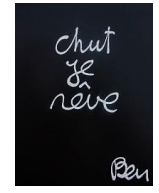

Marie Demarcq CPAP—Continuité pédagogique mars 2020—Proposition d'activités en arts plastiques